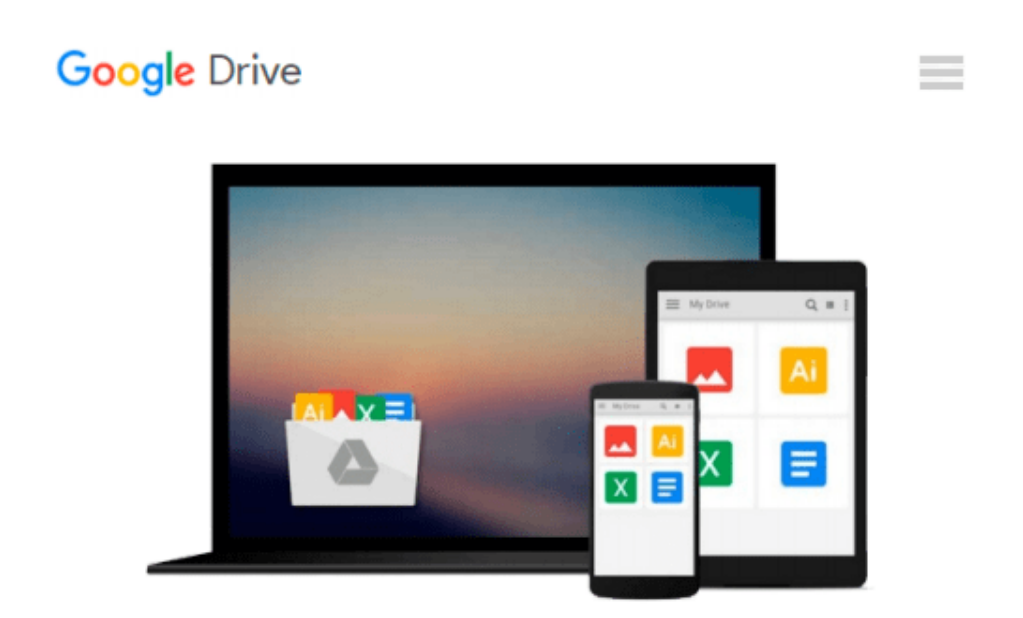

# **[(Engineering Optics with "Matlab" )] [Author: Ting-Chung Poon] [Sep-2006]**

*Ting-Chung Poon*

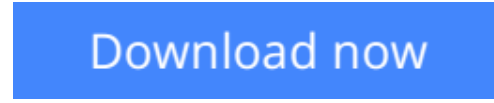

[Click here](http://sapek.club/go/read.php?id=B0140EQNWK) if your download doesn"t start automatically

## **[(Engineering Optics with "Matlab" )] [Author: Ting-Chung Poon] [Sep-2006]**

Ting-Chung Poon

**[(Engineering Optics with "Matlab" )] [Author: Ting-Chung Poon] [Sep-2006]** Ting-Chung Poon

**[Download](http://sapek.club/go/read.php?id=B0140EQNWK)** [\[\(Engineering Optics with "Matlab" \)\] \[Author: Tin ...pdf](http://sapek.club/go/read.php?id=B0140EQNWK)

**[Read Online](http://sapek.club/go/read.php?id=B0140EQNWK)** [(Engineering Optics with "Matlab")] [Author: T ...pdf]

#### **Download and Read Free Online [(Engineering Optics with "Matlab" )] [Author: Ting-Chung Poon] [Sep-2006] Ting-Chung Poon**

#### **From reader reviews:**

#### **Jason Villalobos:**

What do you with regards to book? It is not important along with you? Or just adding material when you need something to explain what yours problem? How about your extra time? Or are you busy individual? If you don't have spare time to do others business, it is gives you the sense of being bored faster. And you have time? What did you do? Everybody has many questions above. They have to answer that question due to the fact just their can do this. It said that about reserve. Book is familiar in each person. Yes, it is appropriate. Because start from on guardería until university need this specific [(Engineering Optics with "Matlab")] [Author: Ting-Chung Poon] [Sep-2006] to read.

#### **Jeffrey Roybal:**

This [(Engineering Optics with "Matlab" )] [Author: Ting-Chung Poon] [Sep-2006] is brand new way for you who has attention to look for some information given it relief your hunger details. Getting deeper you on it getting knowledge more you know or you who still having tiny amount of digest in reading this [(Engineering Optics with "Matlab" )] [Author: Ting-Chung Poon] [Sep-2006] can be the light food in your case because the information inside this particular book is easy to get by anyone. These books build itself in the form that is certainly reachable by anyone, that's why I mean in the e-book web form. People who think that in e-book form make them feel tired even dizzy this reserve is the answer. So there is not any in reading a guide especially this one. You can find what you are looking for. It should be here for a person. So , don't miss the idea! Just read this e-book sort for your better life in addition to knowledge.

#### **Alex Estepp:**

You can find this [(Engineering Optics with "Matlab" )] [Author: Ting-Chung Poon] [Sep-2006] by visit the bookstore or Mall. Simply viewing or reviewing it could possibly to be your solve difficulty if you get difficulties for the knowledge. Kinds of this publication are various. Not only simply by written or printed but also can you enjoy this book by simply e-book. In the modern era such as now, you just looking by your local mobile phone and searching what their problem. Right now, choose your own ways to get more information about your reserve. It is most important to arrange you to ultimately make your knowledge are still upgrade. Let's try to choose suitable ways for you.

#### **Dallas Richardson:**

What is your hobby? Have you heard this question when you got college students? We believe that that question was given by teacher with their students. Many kinds of hobby, Everyone has different hobby. So you know that little person such as reading or as looking at become their hobby. You have to know that reading is very important as well as book as to be the issue. Book is important thing to include you knowledge, except your current teacher or lecturer. You discover good news or update about something by book. A substantial number of sorts of books that can you decide to try be your object. One of them is

## **Download and Read Online [(Engineering Optics with "Matlab" )] [Author: Ting-Chung Poon] [Sep-2006] Ting-Chung Poon #057GIVEBK9H**

### **Read [(Engineering Optics with "Matlab" )] [Author: Ting-Chung Poon] [Sep-2006] by Ting-Chung Poon for online ebook**

[(Engineering Optics with "Matlab" )] [Author: Ting-Chung Poon] [Sep-2006] by Ting-Chung Poon Free PDF d0wnl0ad, audio books, books to read, good books to read, cheap books, good books, online books, books online, book reviews epub, read books online, books to read online, online library, greatbooks to read, PDF best books to read, top books to read [(Engineering Optics with "Matlab" )] [Author: Ting-Chung Poon] [Sep-2006] by Ting-Chung Poon books to read online.

### **Online [(Engineering Optics with "Matlab" )] [Author: Ting-Chung Poon] [Sep-2006] by Ting-Chung Poon ebook PDF download**

**[(Engineering Optics with "Matlab" )] [Author: Ting-Chung Poon] [Sep-2006] by Ting-Chung Poon Doc**

**[(Engineering Optics with "Matlab" )] [Author: Ting-Chung Poon] [Sep-2006] by Ting-Chung Poon Mobipocket**

**[(Engineering Optics with "Matlab" )] [Author: Ting-Chung Poon] [Sep-2006] by Ting-Chung Poon EPub**